## **Aktuelle Anrufe am VAP**

## **Funktionen**

- [Gespräch pausieren \(VAP\)](https://wiki.ucware.com/vaphandbuch/anruf_pausieren)
- [Makeln \(VAP\)](https://wiki.ucware.com/vaphandbuch/anruf_makeln)
- [Gespräch parken \(VAP\)](https://wiki.ucware.com/vaphandbuch/anruf_parken)
- [Anruf mit Rücksprache vermitteln \(VAP\)](https://wiki.ucware.com/vaphandbuch/transfer_attended)
- [Gespräch mitschneiden \(VAP\)](https://wiki.ucware.com/vaphandbuch/anruf_record)

## **Tastaturkürzel**

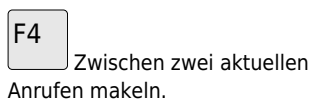

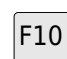

 Obersten aktuellen Anruf parken.

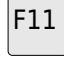

 Obersten geparkten Anruf heranholen.

From: <https://wiki.ucware.com/> - **UCware-Dokumentation**

Permanent link: **<https://wiki.ucware.com/vaphandbuch/hauptseite/aktuelle/sitemap>**

Last update: **03.07.2023 15:14**